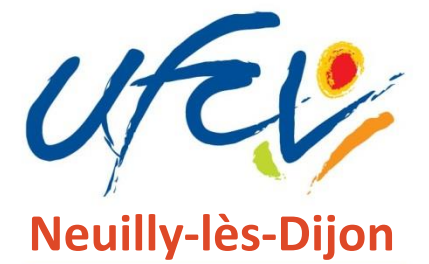

**Accueil de loisirs Accueil jeunes NAP**

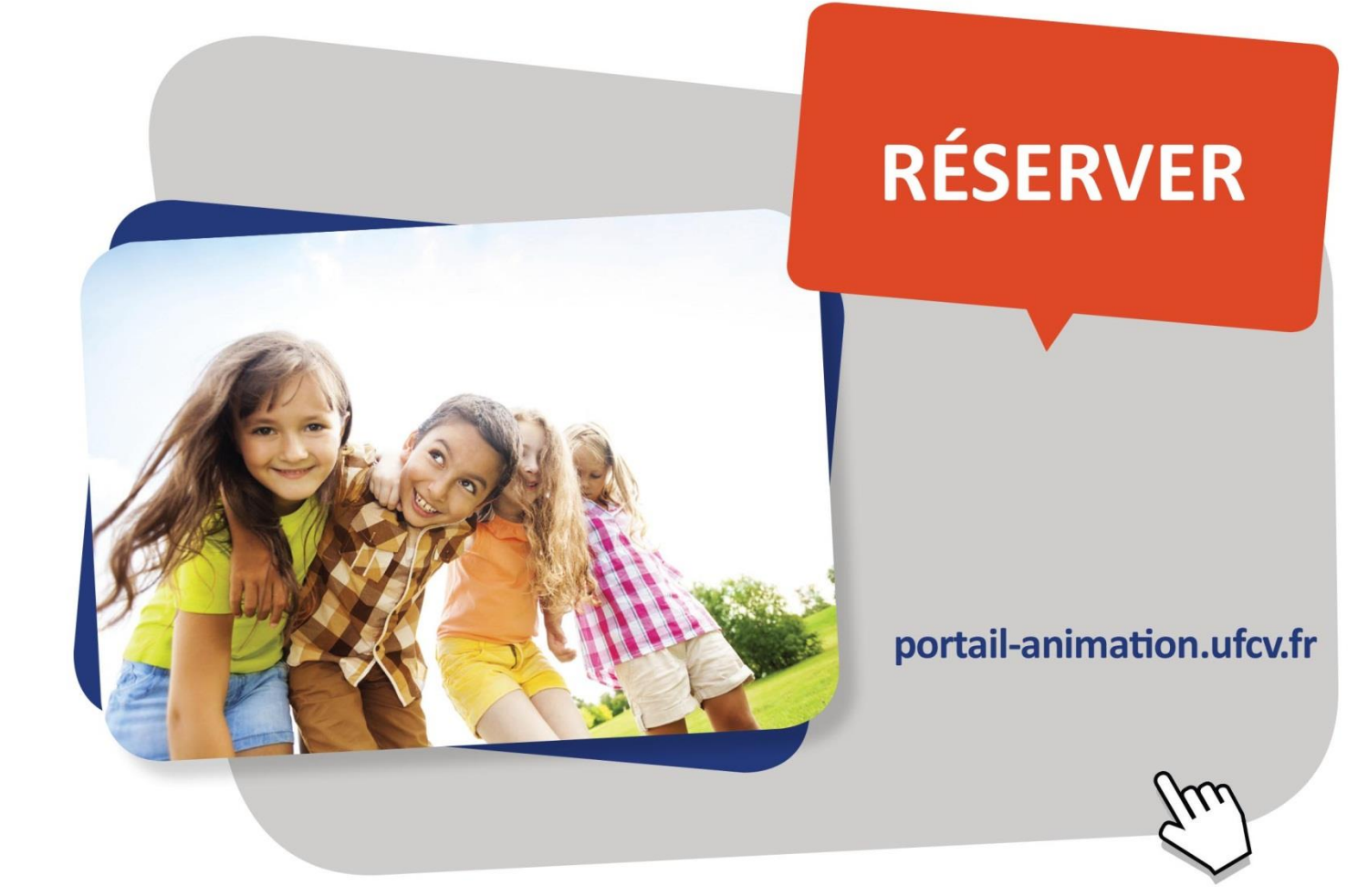

**Ufcv Bourgogne** 29 rue Jean-Baptiste Baudin 21 000 Dijon

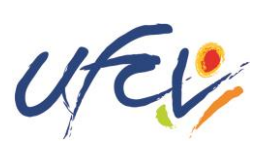

# **❶ Pourquoi réserver ?**

La réservation permet de vous assurer de l'accueil de votre enfant sur une période donnée. Cette réservation est rendue obligatoire pour certaines prestations lorsque les conditions d'organisation le nécessitent (commande de repas, embauche d'animateurs, places limitées pour des sorties…).

Le principe de réservation vous engage à respecter vos commandes. Il occasionne un travail de gestion important pour l'Ufcv et c'est pour cela que nous nous efforçons de développer des modes de réservations adaptés aux situations de chaque accueil en veillant autant que possible à faciliter l'accès des enfants aux accueils sans contraindre plus que nécessaire les familles à des procédures de réservations trop engageante.

# **❷ Comment réserver ?**

Les réservations peuvent s'effectuer de **deux façons :**

- Par **internet** dans votre espace personnel sur le site portail-[animation.ufcv.fr](http://portail-animation.ufcv.fr/)
- Sur **support papier** auprès de votre délégation Ufcv

**Attention, ces 2 modes sont distincts c'est-à-dire que vous ne pouvez pas utiliser les 2 façons pour une même réservation.**

### **Par internet**

Connectez-vous sur votre espace personnel sur le site portail-[animation.ufcv.fr](http://portail-animation.ufcv.fr/) et suivez les consignes suivantes :

❶ Choisir parmi la liste, la période de réservation (accueil périscolaire, mercredis, vacances de printemps...)

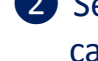

❷ Sélectionner les plages de réservations (dates + prestations) dans le calendrier proposé

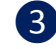

❸ Confirmer vos choix de réservation

Un email de confirmation vous sera envoyé attestant de l'enregistrement de votre réservation et vous assurera de l'accueil de votre enfant selon vos choix de périodes. Si toutefois, vous souhaitez annuler votre réservation, vous aurez la possibilité de le faire selon les conditions précisées dans le règlement intérieur.

Votre espace personnel conserve en archive l'ensemble de vos réservations, que vous pouvez consulter.

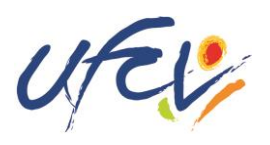

#### **Sur support papier**

- ❶ Retirer une fiche de réservation à l'accueil de loisirs de la commune ou la télécharger sur le site portail-[animation.ufcv.fr](http://portail-animation.ufcv.fr/) (documents suivants)
- 
- ❷ Remplir la fiche de réservation en indiquant vos choix de réservation et en la signant
- ❸ Remettre votre fiche dument remplie aux séances de réservations dont les dates sont précisées dans le règlement intérieur.

**NB : Lors de l'enregistrement de votre fiche, nous pourrions être amenés à invalider votre réservation (faute de place disponible). Dans ce cas nous vous contacterons par email ou téléphone dans un délai de 7 jours après la date de permanence.**

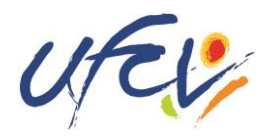

Année scolaire : …………………………….……….....

**LA RÉSERVATION EN LIGNE VOUS DISPENSE DE REMPLIR CETTE FICHE CONTACTEZ LE SERVICE ADMINISTRATIF DE L'UFCV POUR OBTENIR L'ACCÈS À VOTRE ESPACE PERSONNEL EN LIGNE**

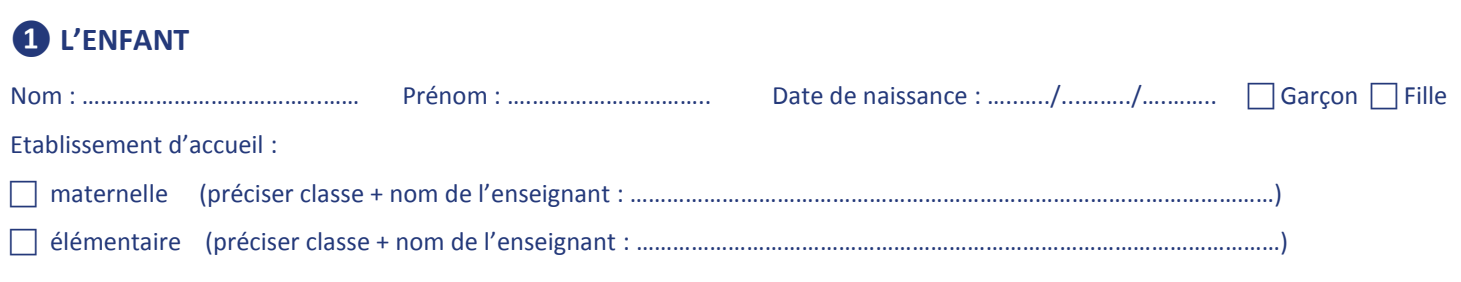

### **❷ DATES DE RÉSERVATION**

Indiquer le mois de réservation :

*Attention ! Cette fiche n'est valable que pour la période du premier au dernier jour du mois indiqué ci-dessus.*

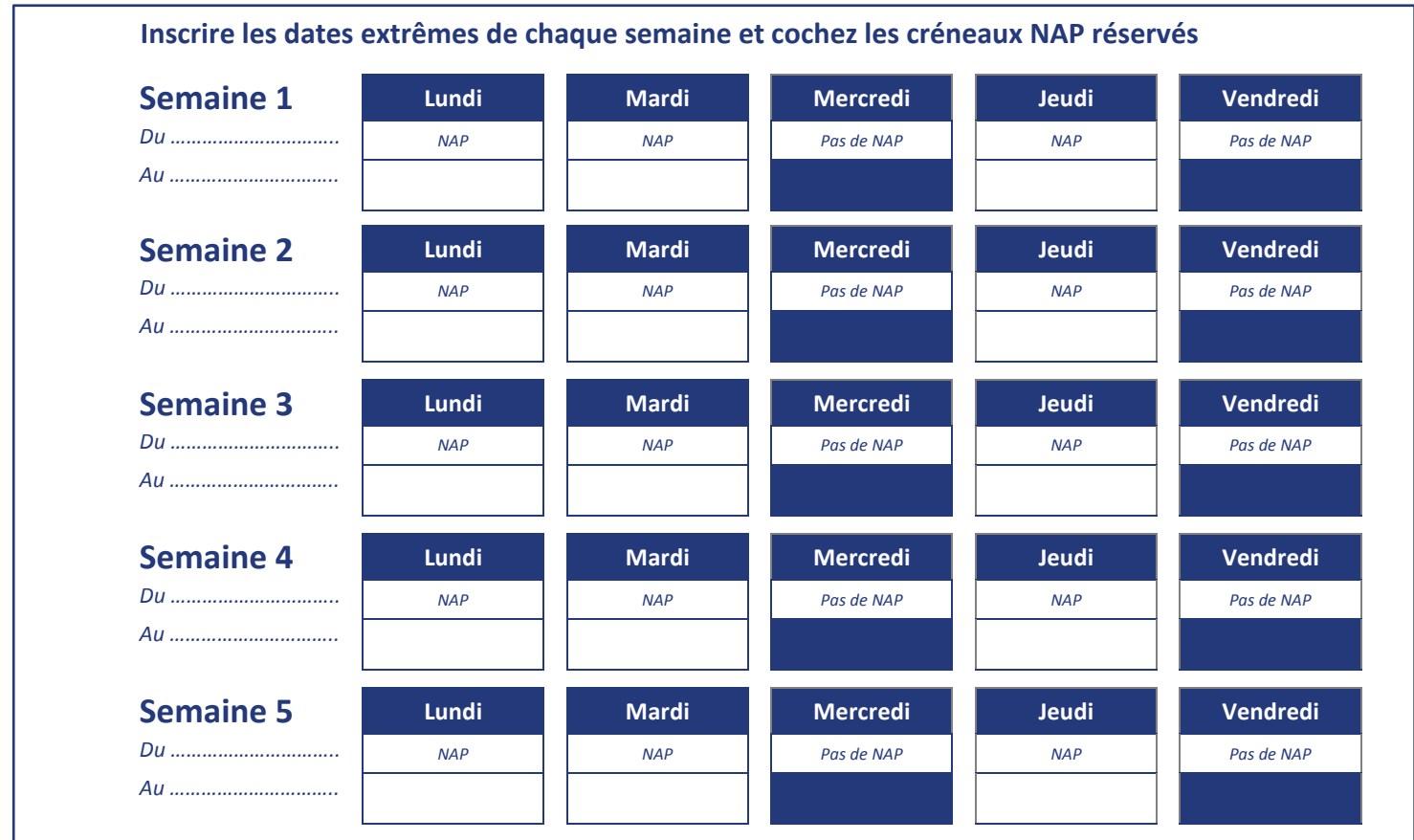

*Pour toute modification de présence, je m'engage à remplir un coupon de modification de présence et à le remettre au directeur en échange d'un accusé de réception signé. Seul cet accusé fait foi en cas de contestation de facturation.*

Fait à : **Nom du signataire : Nom du signataire** :

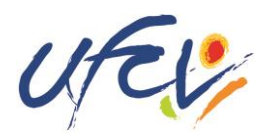

Année scolaire : ………………………………………………......

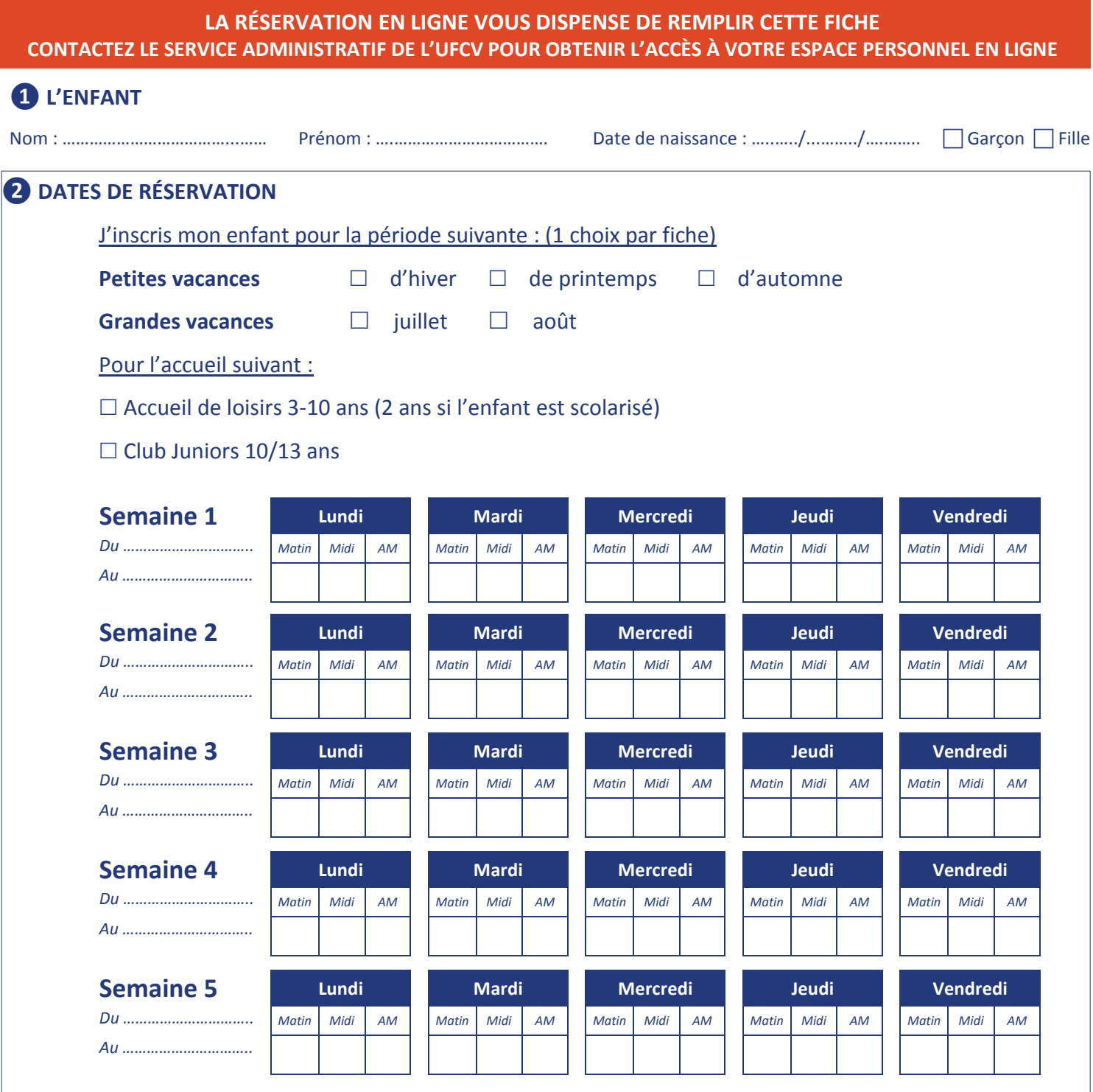

*Pour toute modification de présence, je m'engage à remplir un coupon de modification de présence et à le remettre au directeur en échange d'un accusé de réception signé. Seul cet accusé fait foi en cas de contestation de facturation.*

**Fait à : Nom du signataire :** 

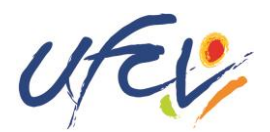

Année scolaire : …………………..…………………….....

#### **LA RÉSERVATION EN LIGNE VOUS DISPENSE DE REMPLIR CETTE FICHE CONTACTEZ LE SERVICE ADMINISTRATIF DE L'UFCV POUR OBTENIR L'ACCÈS À VOTRE ESPACE PERSONNEL EN LIGNE**

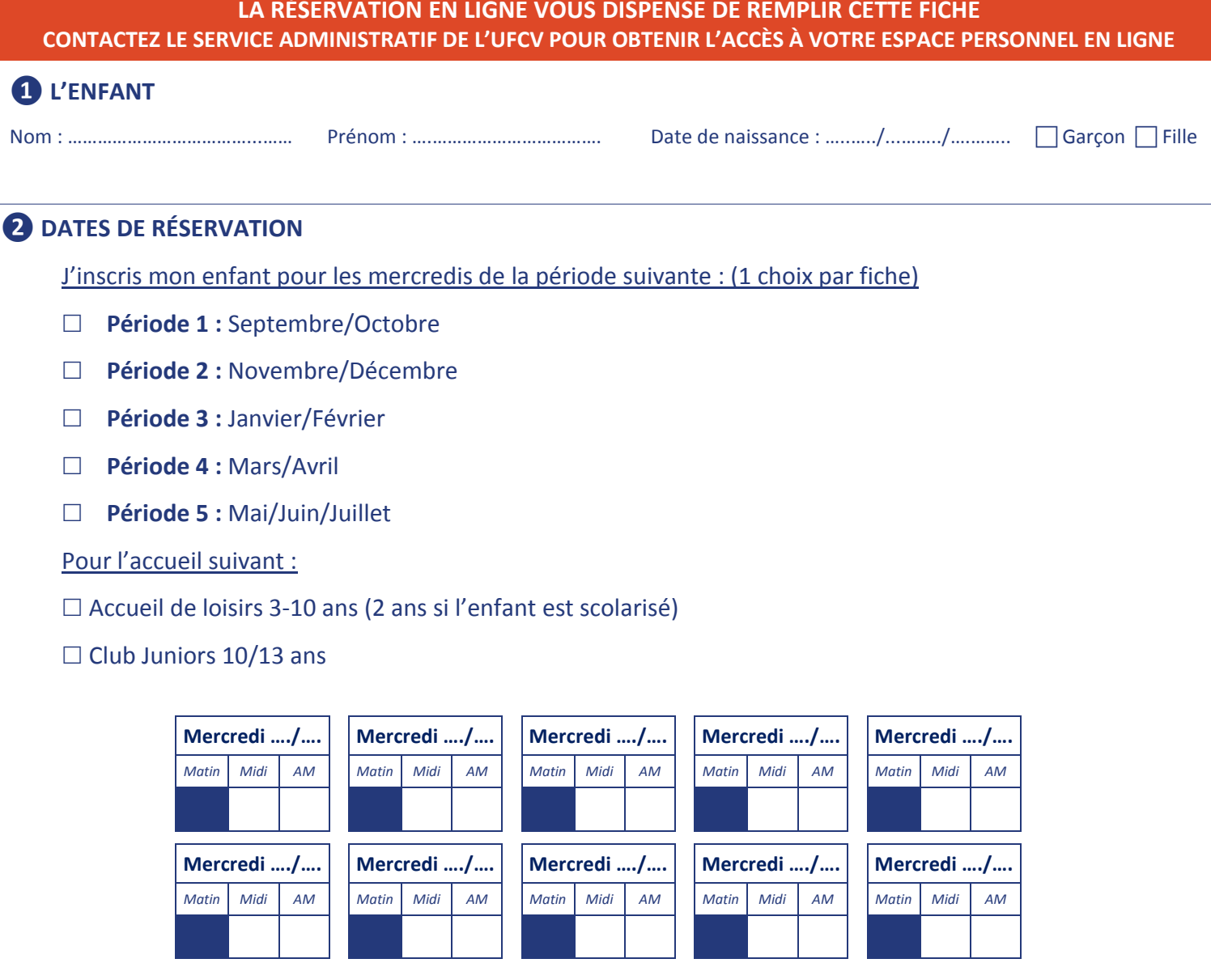

Pour toute modification de présence, je m'engage à remplir un coupon de modification de présence et à le remettre au directeur en *échange d'un accusé de réception signé. Seul cet accusé fait foi en cas de contestation de facturation.*

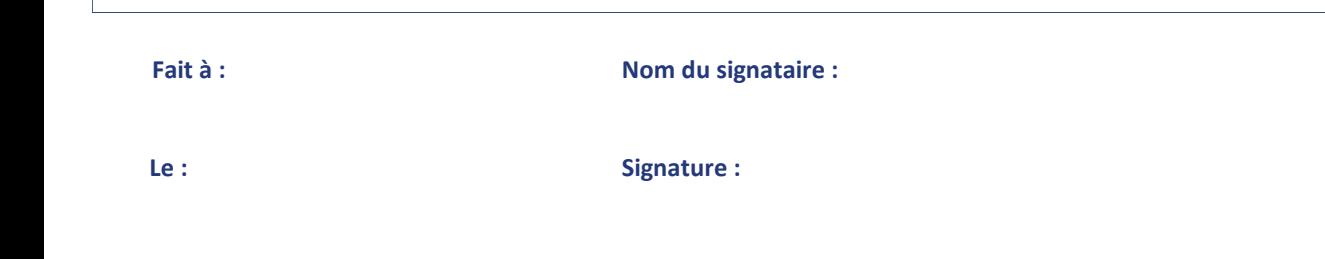